"Презентация подготовлена для конкурса "Интернешка" http://interneshka.org/".

## АНТИВИРУСНЫЕ ПРОГРАММЫ

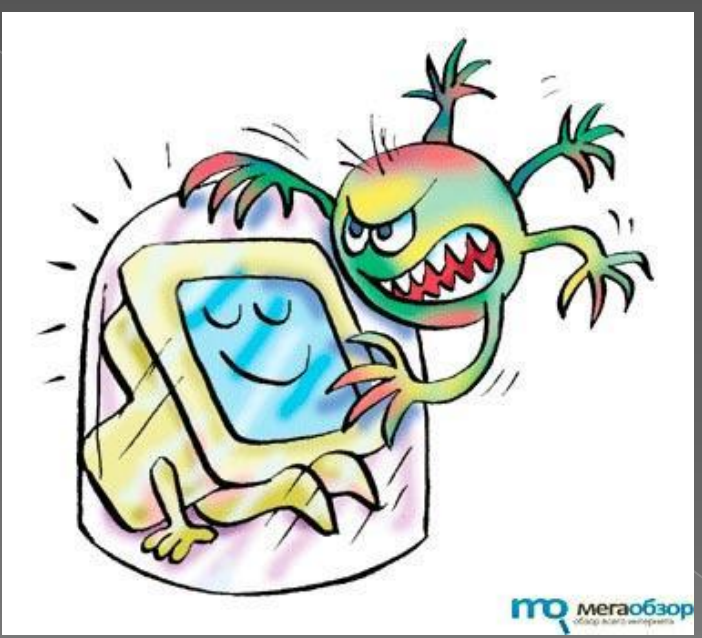

Выполнила: Ученица МОУ Иванковской СОШ Морозова Ольга Учитель: Нестерова Анна Павловна

#### Работа антивируса

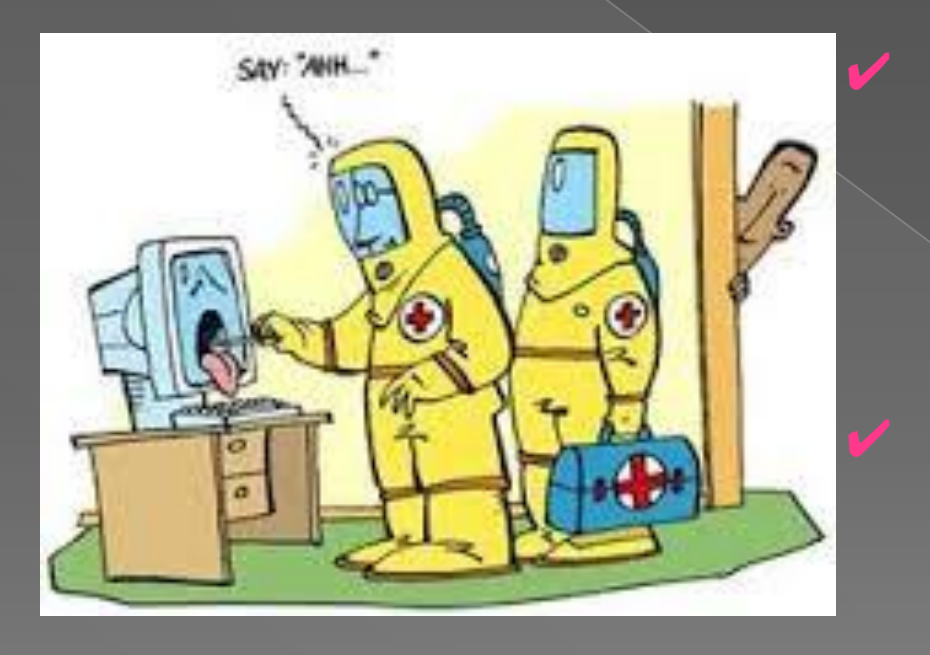

поиск в базе данных антивирусного ПО сигнатур вирусов. если найден инфицированный код в памяти (оперативной и/или постоянной), запускается процесс «карантина», и процесс блокируется.

зарегистрированная программа обычно удаляет вирус,

незарегистрированная просит регистрации и оставляет систему уязвимой.

#### Что могут сделать вирусы если их не уничтожить

 ȁничтожить файлы на Вашем компьютере (фотографии, музыку, фильмы и т.п.) или просто уничтожить все на Вашем жестком диске. Заразить саму операционную систему, потребовав от Вас послать СМС для активации этой самой операционной системы (тратите деньги, а результат нулевой). Украсть и выслать разработчику вируса Ваши логины и пароли электронной почты, социальных сетей, банковских реквизитов.

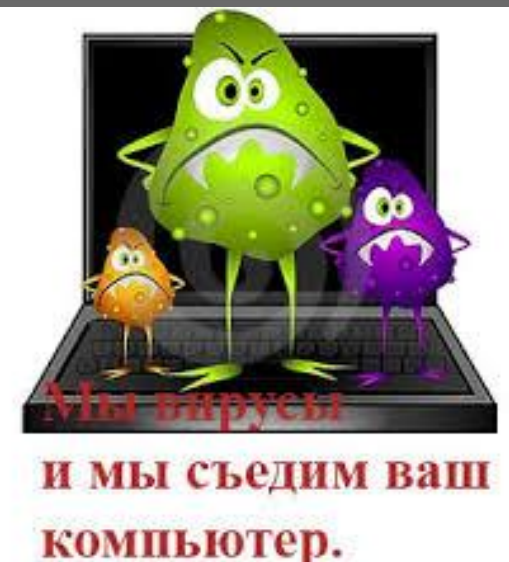

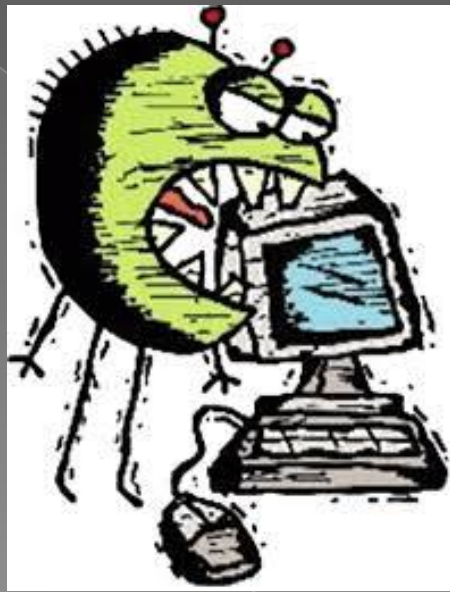

#### ЛЖЕАНТИВИРУСЫ

 В 2009 началось активное распространение лжеантивирусов — программного обеспечения, не являющегося антивирусным (то есть не имеющего реальной функциональности для противодействия вредоносным программам), но выдающим себя за таковое. По сути, лжеантивирусы могут являться как программами для обмана пользователей и получения прибыли в виде платежей за «лечение системы от вирусов», так и обычным вредоносным программным обеспечением. В настоящий момент это распространение приостановлено.

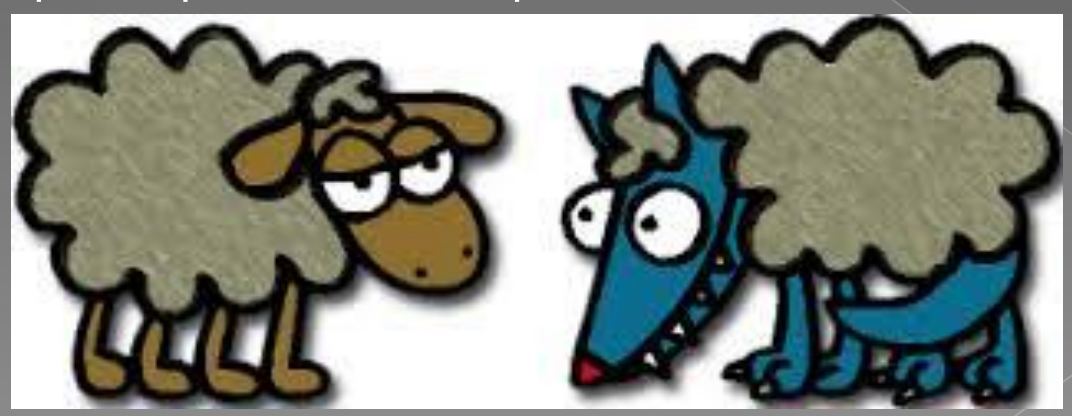

### Ǹак уберечься от вирусов

- 1. Установить антивирус
- 2. Всегда верить антивирусу, даже если файл на котором обнаружен вирус вам прислал ваш друг
- 3. Запретить автозапуск с flash носителей

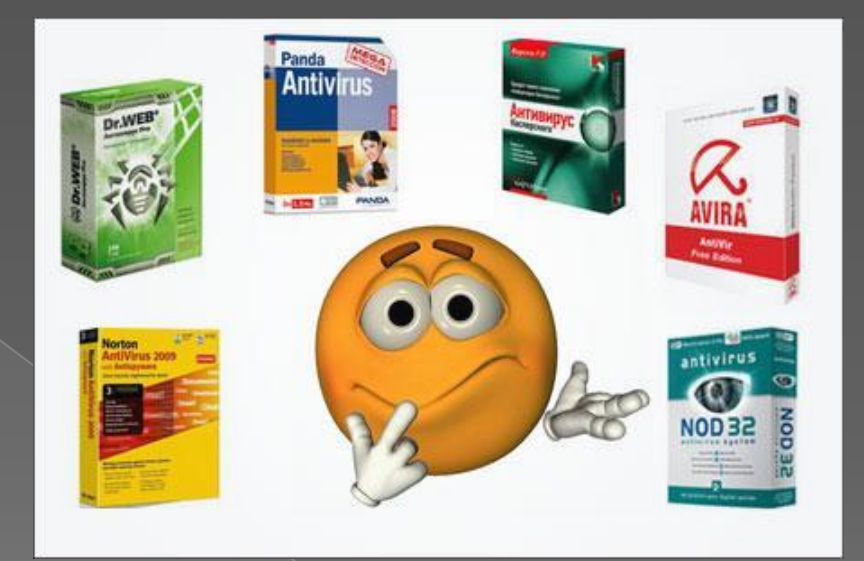

# СПАСИБО ЗА **TIPOCMOTP!**

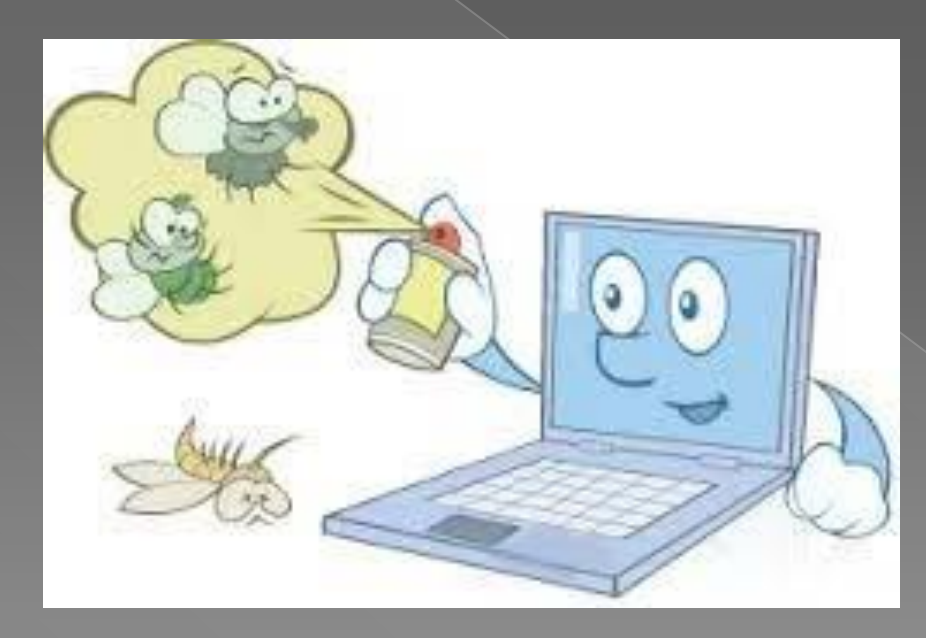